# Digital Image Processing EE368/CS232

Bernd Girod, Gordon Wetzstein Department of Electrical Engineering Stanford University

### **Imaging**

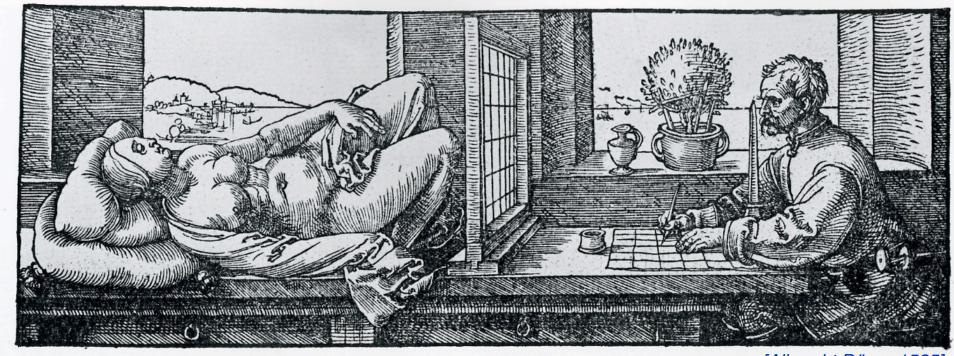

[Albrecht Dürer, 1525]

### **Imaging**

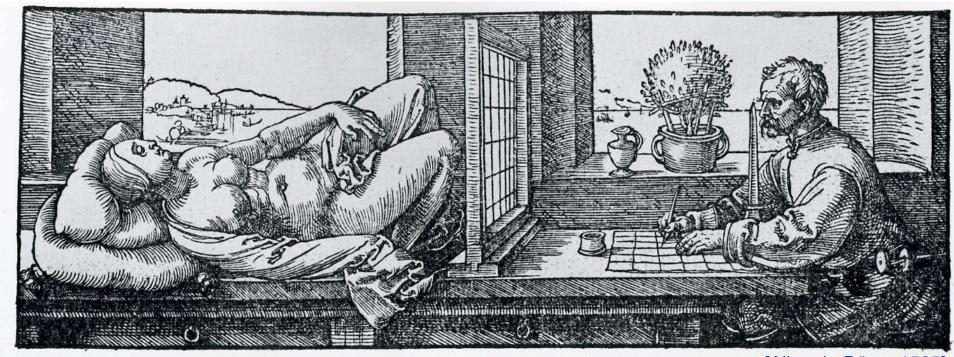

[Albrecht Dürer, 1525]

- **Image**: a visual representation in form of a function f(x,y) where f is related to the brightness (or color) at point (x,y)
- Most images are defined over a rectangle
- Continuous in amplitude and space

### **Imaging**

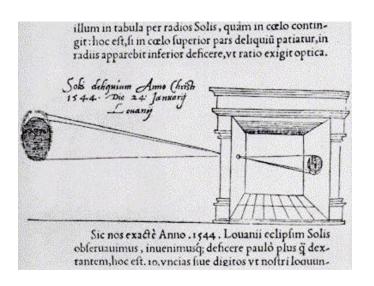

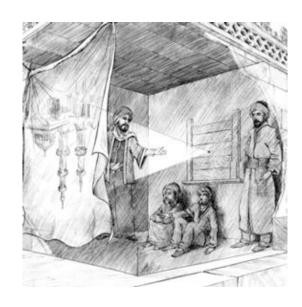

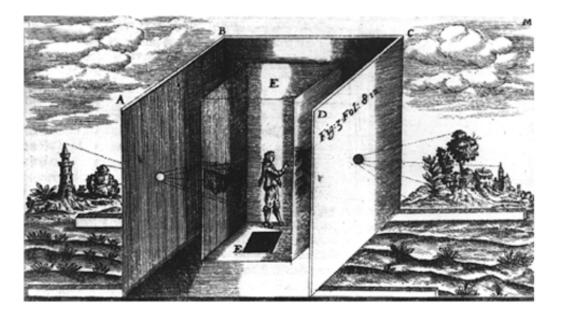

Dark chamber with lenses [Kircher 1646]

- **Image**: a visual representation in form of a function f(x,y) where f is related to the brightness (or color) at point (x,y)
- Most images are defined over a rectangle
- Continuous in amplitude and space

### **Digital Images and Pixels**

- **Digital image**: discrete samples f[x,y] representing continuous image f(x,y)
- Each element of the 2-d array f[x,y] is called a **pixel** or **pel** (from "picture element")

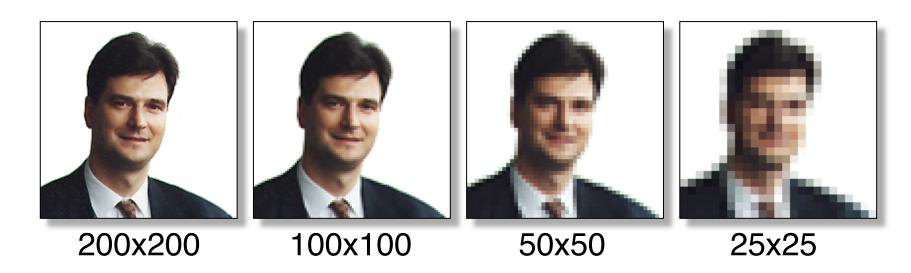

### **Color Components**

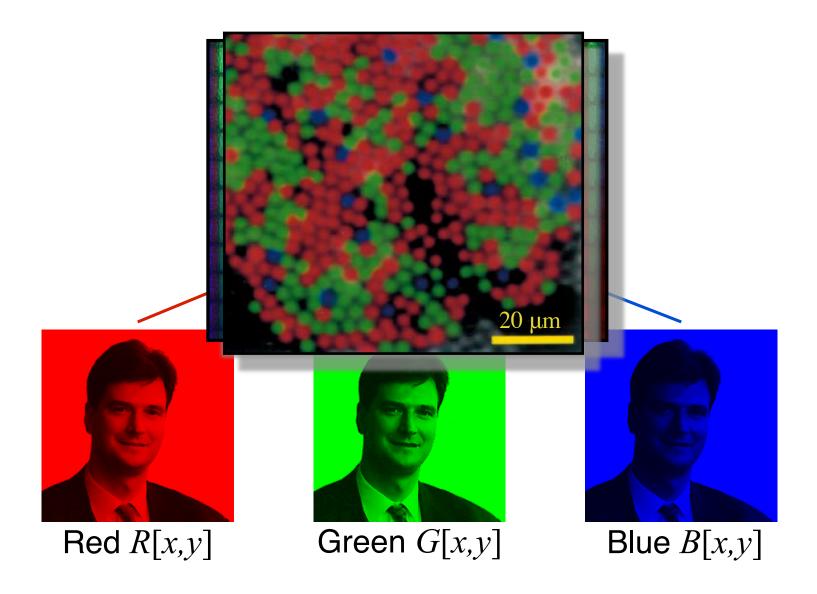

#### Monochrome image

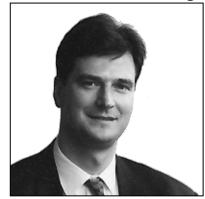

R[x,y] = G[x,y] = B[x,y]

### Why do we process images?

Ps

- Acquire an image
  - Correct aperture and color balance
  - Reconstruct image from projections
- Prepare for display or printing
  - Adjust image size
  - Color mapping, gamma-correction, halftoning
- Facilitate picture storage and transmission
  - Efficiently store an image in a digital camera
  - Send an image from space
- Enhance and restore images
  - Touch up personal photos
  - Color enhancement for security screening
- Extract information from images
  - Read 2-d bar codes
  - Character recognition
- Many more ... image processing is ubiquitous

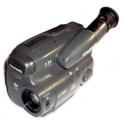

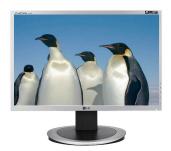

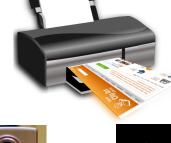

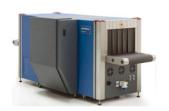

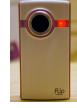

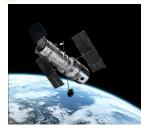

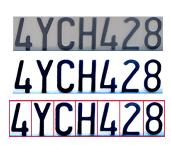

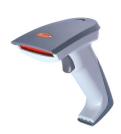

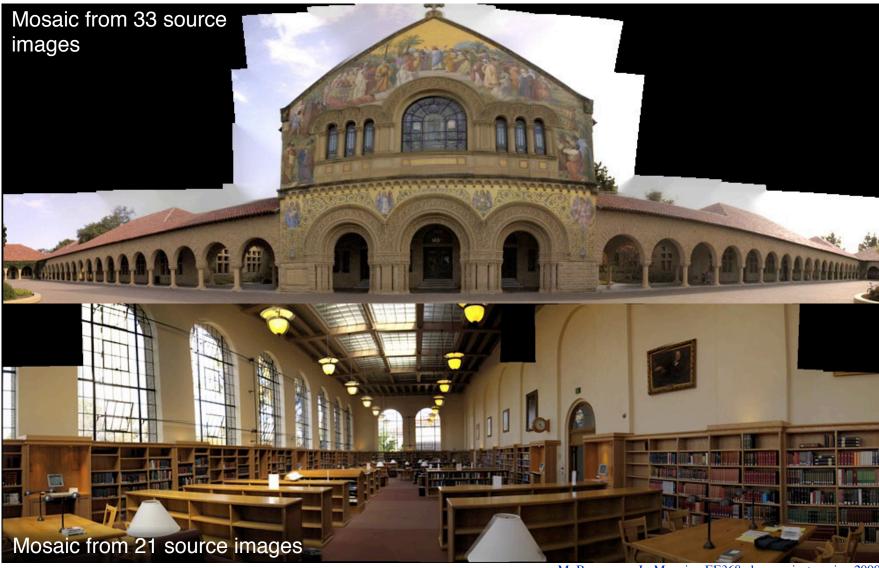

source: M. Borgmann, L. Meunier, EE368 class project, spring 2000.

#### Face morphing

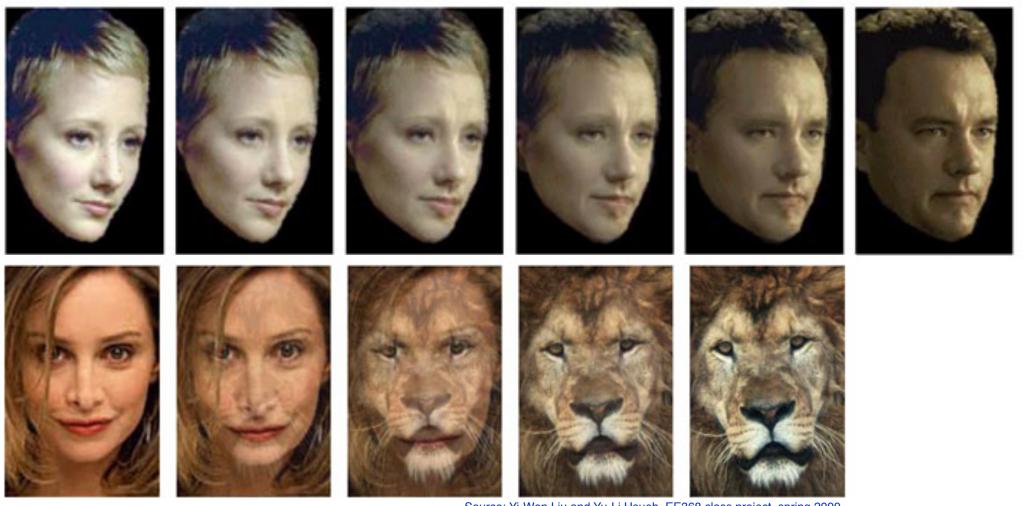

Source: Yi-Wen Liu and Yu-Li Hsueh, EE368 class project, spring 2000.

#### **Face Detection**

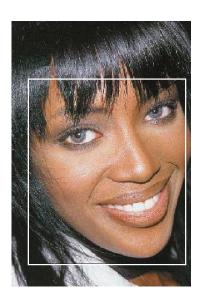

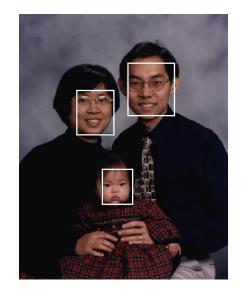

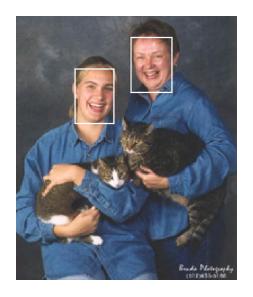

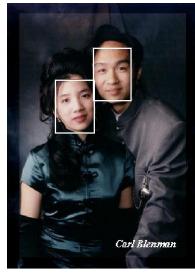

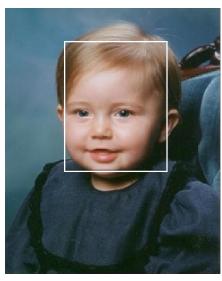

source: Henry Chang, Ulises Robles, EE368 class project, spring 2000.

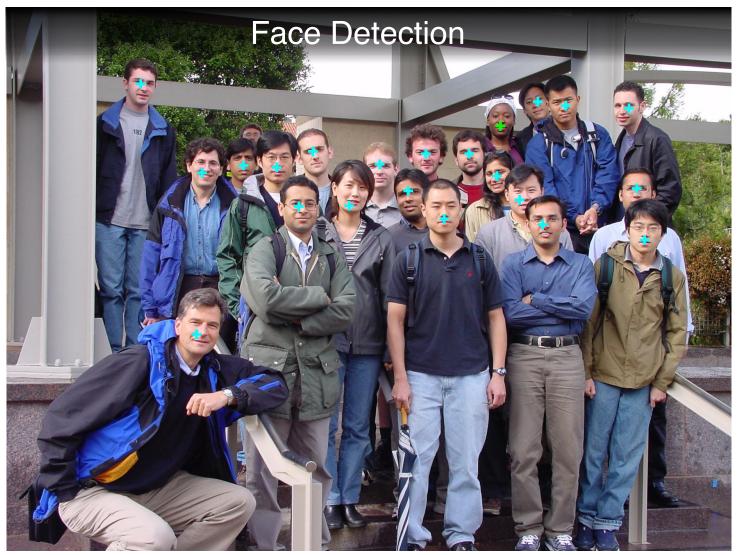

source: Michael Bax, Chunlei Liu, and Ping Li, EE368 class project, spring 2003.

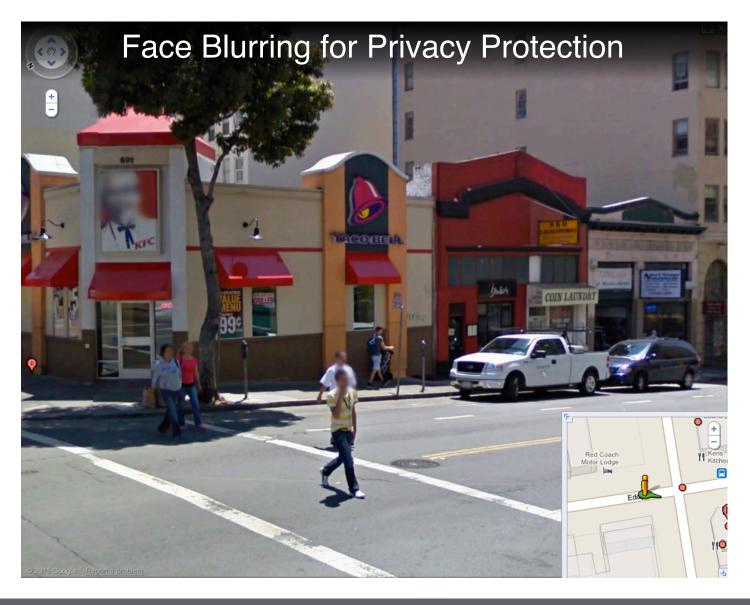

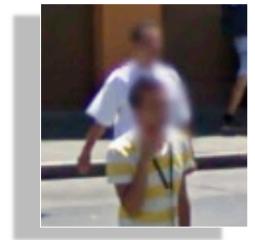

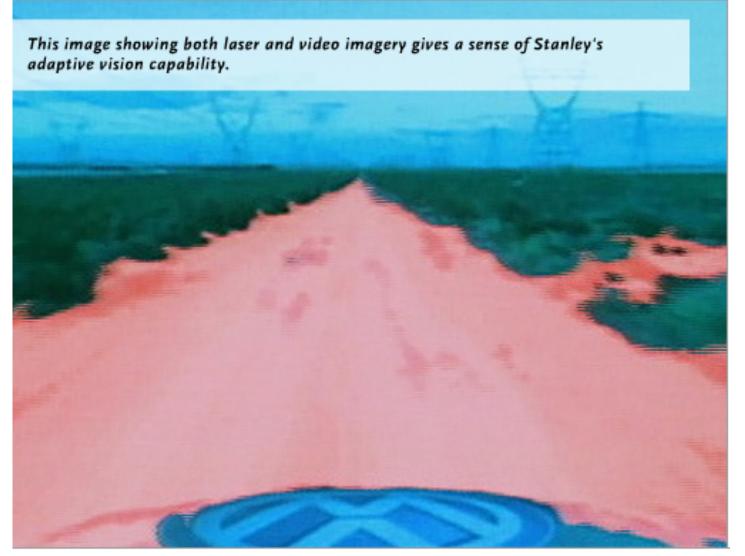

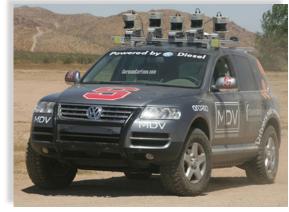

http://cs.stanford.edu/group/roadrunner/stanley.html

## EE368 Spring 2006 Project: Visual Code Marker Recognition

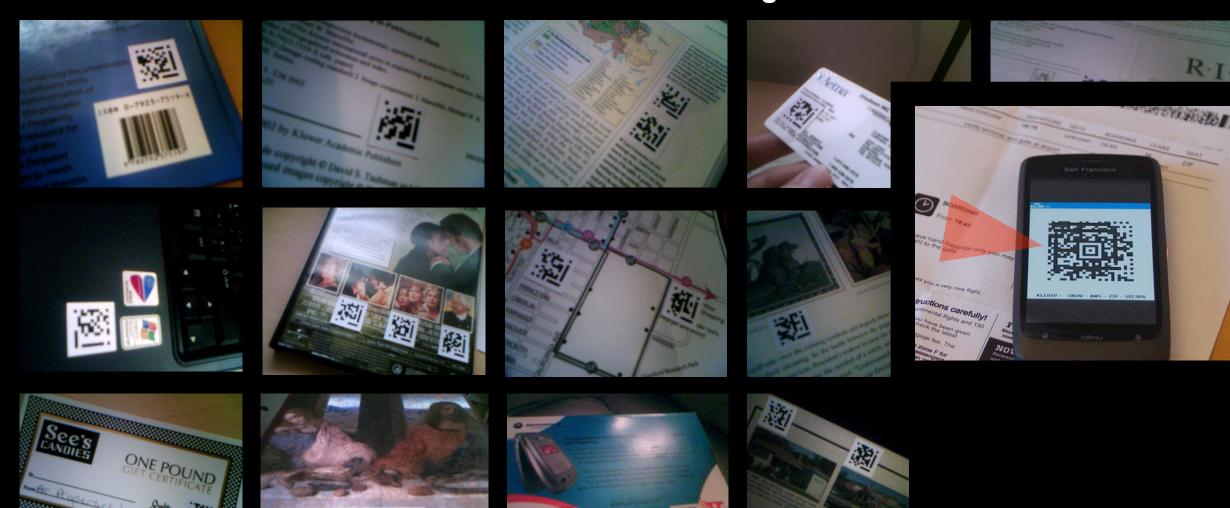

## EE368 Spring 2007 Project: Painting Recognition

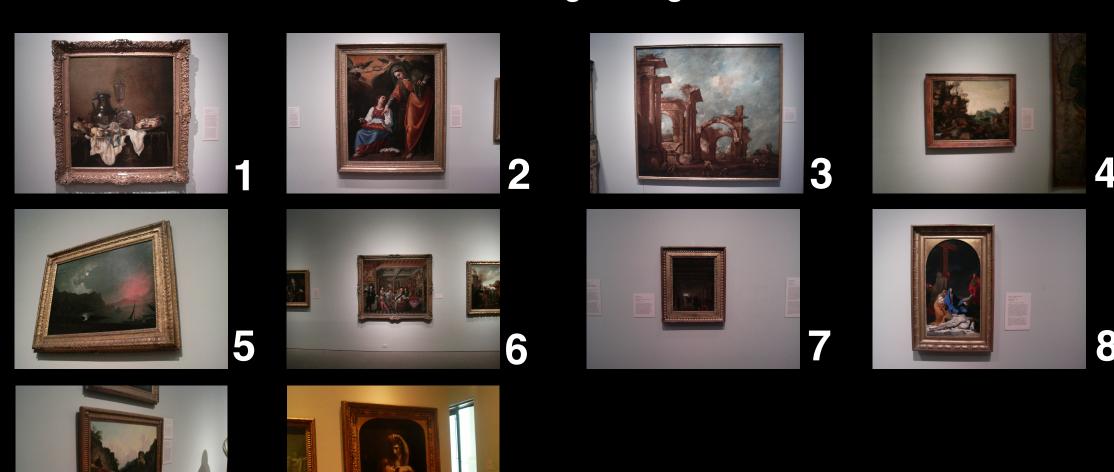

## EE368 Spring 2007 Project: Painting Recognition

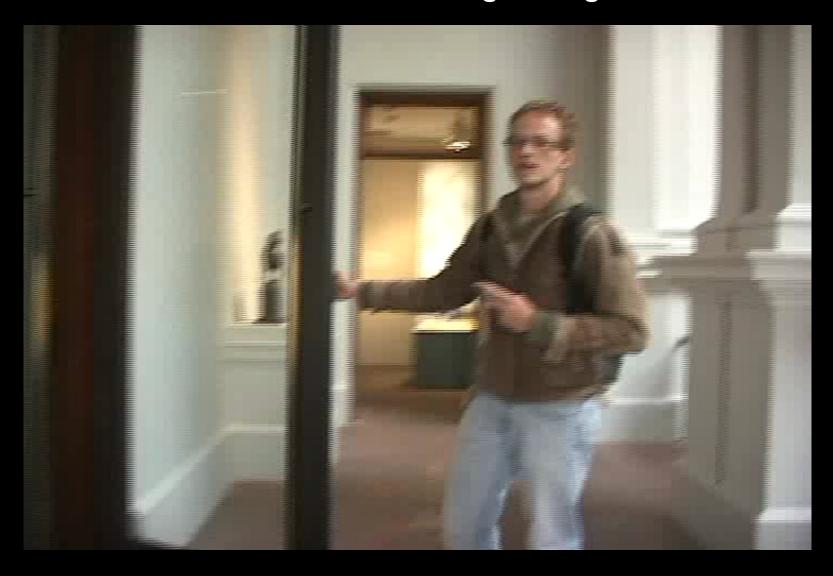

## Painting Recognition for Augmented Reality

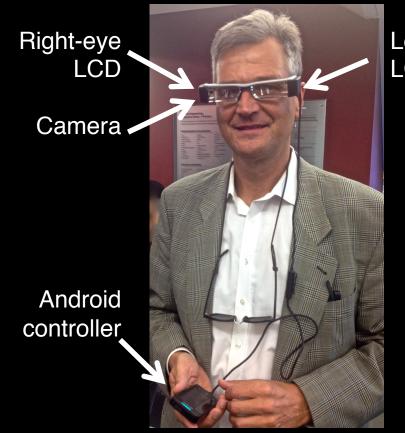

Left-eye LCD

## EE368 Spring 2008 Project: CD Cover Recognition

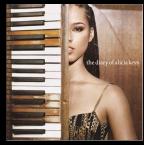

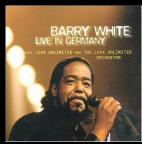

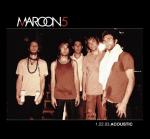

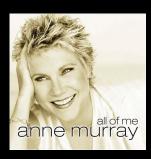

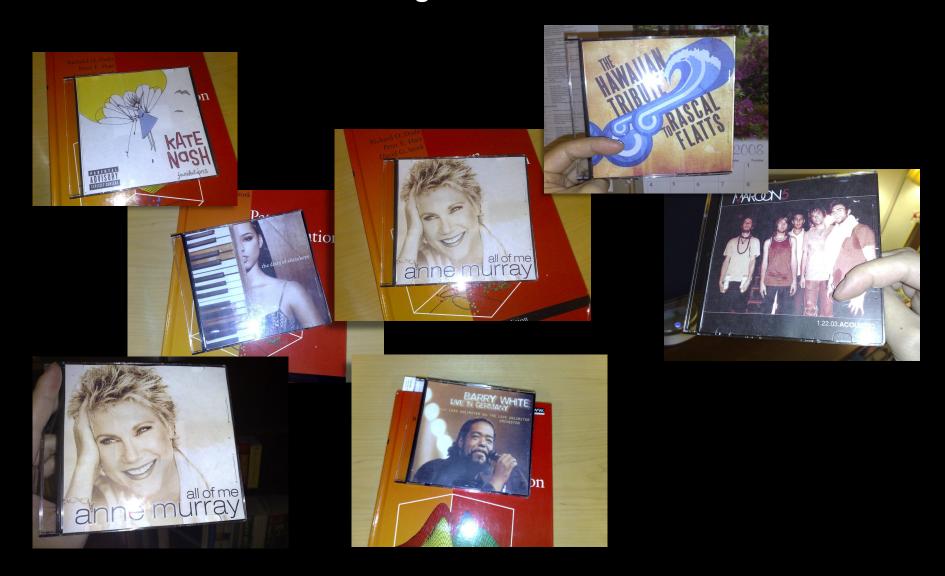

## **CD Cover Recognition on Cameraphone**

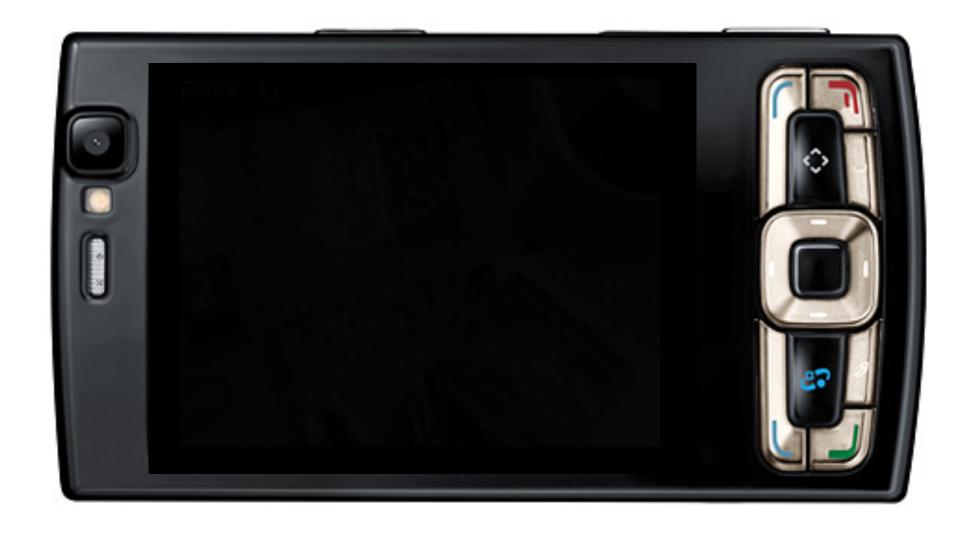

### EE368/CS232 Topics

- Point operations/combining images/histograms
- Color science
- Image thresholding/segmentation
- Morphological image processing
- Image filtering, deconvolution, template matching
- Eigenimages, Fisherimages
- Edge detection, keypoint detection
- Scale-space image processing
- Image matching, image registration

### **Image Processing and Related Fields**

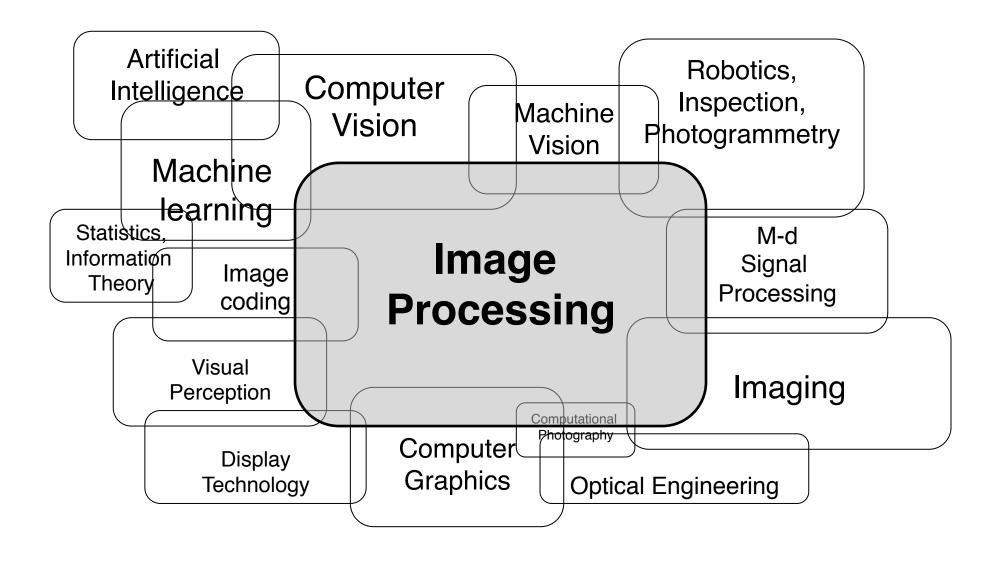

### EE368/CS232 Organisation

#### Lectures

- MWF 9:30 am 10:45 am in Gates B03 for 7 weeks
- Attendance highly recommended.
- Lecture videos on OpenEdX: view after class, or before, or not at all.
- Problem session: Fr 4:15-5:05 pm in Gates B01 for 7 weeks
- Office hours
  - Bernd Girod: Fr 11am 12pm (after class), Packard 373
  - Gordon Wetzstein: We 11am 12pm (after class), Packard 236
  - Huizhong Chen: Mo 4-6 pm, Packard 339
  - Jean-Baptiste Boin, Nicolas Jimenez (Android): TBA
- Class Piazza page:

https://piazza.com/stanford/spring2015/ee368

### EE368/CS232 Weekly Assignments

- Weekly problem assignments
  - Handed out Mondays, correspond to the lectures of that particular week
  - About 8-12 hours of work, requires computer + Matlab
  - Discussions among students encouraged, however, individual solution must be submitted.
  - Due 9 days later (Wednesday 9:30 am).
- Homework submission:
  - Electronic online submission via Scoryst.
  - Enrollment link: https://scoryst.com/enroll/rq183Ub0qT/
- Weekly lecture review and online quizzes
  - Multiple choice questions covering the lectures on OpenEdX (<a href="https://suclass.stanford.edu">https://suclass.stanford.edu</a>)
  - Review the corresponding module, if you are uncertain about your answer
  - Graded, solve individually, due at the same time as corresponding problem assigments
- First assignment handed out on March 30 (first day of class)

### EE368/CS232 Midterm

- 24-hour take-home exam
- Problems similar to weekly assignments
- Typically requires 5-6 hours of work
- 3 slots one week after the last lecture, May 20-23

### EE368/CS232 Final Project

- Individual or group project, plan for about 50-60 hours per person
- Develop, implement and test/demonstrate an image processing algorithm
- Project proposal due: April 29, 11:59 p.m.
- Project presentation: Poster session, June 3, 4-6:30 p.m.
- Remote SCPD students can alternatively submit a narrated video presentation
- Submission of written report and source code:
   June 5, 11:59 p.m.

### EE368/CS232 Grading

- Online quizzes: 10%
- Homework problems: 20%
- Midterm: 30%
- Final project: 40%
- No final exam.

### In-class Discussions and iClickers

- Brief in-class quizzes integrated into the lectures
- iClickers allow you to share your answers instantaneously and anonymously.
- It's o.k. to make mistakes; you will not be graded.
- Take an iClicker before each class and return afterwards.

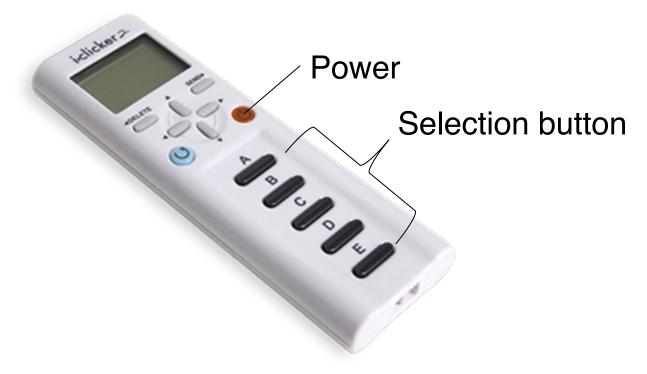

### **SCIEN Laboratory**

- SCIEN = Stanford Center for Image Systems Engineering (http://scien.stanford.edu)
- Exclusively a teaching laboratory
- Location: Packard room 021
- 20 Linux PCs, scanners, printers etc.
  - Matlab with Image Processing Toolbox
  - Android development environment
- Access:
  - Door combination for lab entry will be provided by TA
  - Account on SCIEN machines will be provided to all enrolled in class

### Mobile image processing (optional)

- 40 Motorola DROID cameraphones available for class projects (must be returned after, sorry)
- Lectures on Android image processing online
- Android development environment on your own computer or in SCIEN lab
- Programming in Java (C++ for OpenCV)

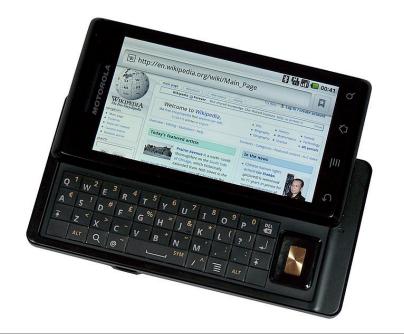

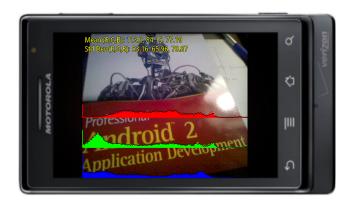

### Reading

- Slides available as pdf files on the class website (click on for source code and data)
   http://www.stanford.edu/class/ee368/handouts.html
- Popular text books
  - William K. Pratt, "Introduction to Digital Image Processing," CRC Press, 2013.
  - R. C. Gonzalez, R. E. Woods, "Digital Image Processing," 3rd edition, Prentice-Hall, 2008.
  - A. K. Jain, "Fundamentals of Digital Image Processing," Prentice-Hall, Addison-Wesley, 1989.
- Software-centric books
  - R. C. Gonzalez, R. E. Woods, S. L. Eddins, "Digital Image Processing using Matlab," 2nd edition, Pearson-Prentice-Hall, 2009.
  - G. Bradski, A. Kaehler, "Learning OpenCV," O'Reilly Media, 2008.
- Comprehensive state-of-the-art
  - Al Bovik (ed.), "The Essential Guide to Image Processing," Academic Press, 2009.
- Journals/Conference Proceedings
  - IEEE Transactions on Image Processing
  - IEEE International Conference on Image Processing (ICIP)
  - IEEE Computer Vision and Pattern Recognition (CVPR)
  - ....